## 國立花蓮高商教職員工 **Google Workspace** 帳號申請表

**112** 年 **10** 月 **17** 日修訂

#### 壹、 帳號申請須知

- 一、教職員工 Google Workspace 帳號申請前,請詳閱本校國立花蓮高商 Google Workspace 服務使用規範。
- 二、 帳號名稱由申請人自行命名,為避免和其他申請人重覆命名,請填寫 第一優先帳號、第二優先帳號。
- 三、帳號名稱可使用英文字母、數字、符號「.」、「-」、「」。
- 四、 為配合國教署資安規定,申請人需提供教育雲帳號,凡機敏性資料如: 師生個資、IEP 資料…等,敬請配合採用教育雲帳號傳遞資料。

### 貳、 請填入申請人資料及欲申請的帳號名稱:

姓 名: 科 別 或 處 室: 第 一 優 先 帳 號: 第 一 第 二 優 先 帳 號:

註:預設密碼為 a12345678,當您第一次登入使用請自行修改密碼

### 參、 請配合提供您的教育雲帳號

▶ 若您先前曾申請過請填寫您的教育雲帳號:

若您未曾申請過,請參考下聯進行申請

# 肆、以上資料全部填妥後,交由承辦人(電算中心)彙整後將正式錄用的帳號 名稱通知全校。

承辦人 ( 雷算中心 ): [ ] ] [ ] ] [ ] ] [ ] ] 音媒組長:

請 撕 下 自 行 保 存

教育雲端帳號綁定身份證字號及個資,需請同仁自行申辦,並請配合以下事項:

- 1. 若您尚未申請教育雲端帳號(教師),請至下列網址進行申請。
- 2. 申辦成功後(含先前曾申請過者),請各位同仁至下方表單登記教育雲帳號, 並記得啟用您的帳號,且以教育雲帳號寄信到資媒組 lib\_inf@hlbh.hlc.edu.tw(<mark>標題為您的姓名,例如 王花商</mark>)。

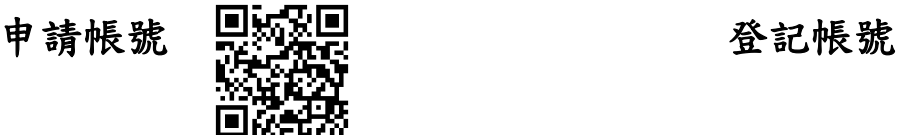

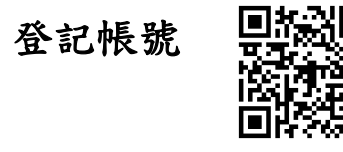

https://www.sso.edu.tw/register <https://forms.gle/e2mmZF5HWcXCfhUR9>

註: Google Workspace 預設密碼為 a12345678,當您第一次登入使用請自行修 改密碼